GDC #GDC17

JOSEPH AZZAM TECHNICAL DESIGNER WORLD VOID

# PORTING A REAL LIFE CASTLE INTO YOUR GAME WHEN YOU'RE BROU

GAME DEVELOPERS CONFERENCE | FEB 27-MAR 3, 2017 | EXPO: MAR 1-3, 2017

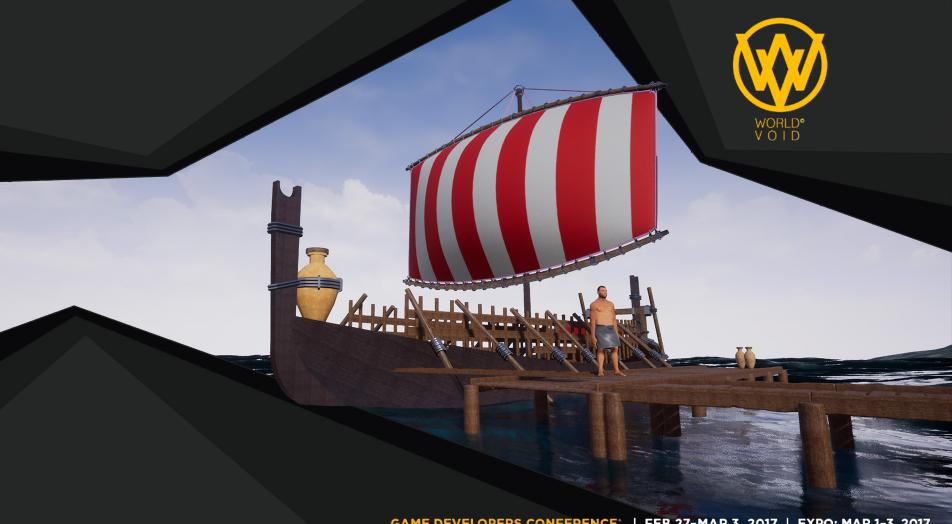

GAME DEVELOPERS CONFERENCE | FEB 27-MAR 3, 2017 | EXPO: MAR 1-3, 2017

GDC GAME DEVELOPERS CONFERENCE<sup>®</sup> | FEB 27-MAR 3, 2017 | EXPO: MAR 1-3, 2017 #GDC17

#### ΡΗΟΕΝΙΟΙΑΝ ΙΥ&ΔΛ94μμίλα⊕&+₩99μγ20₹

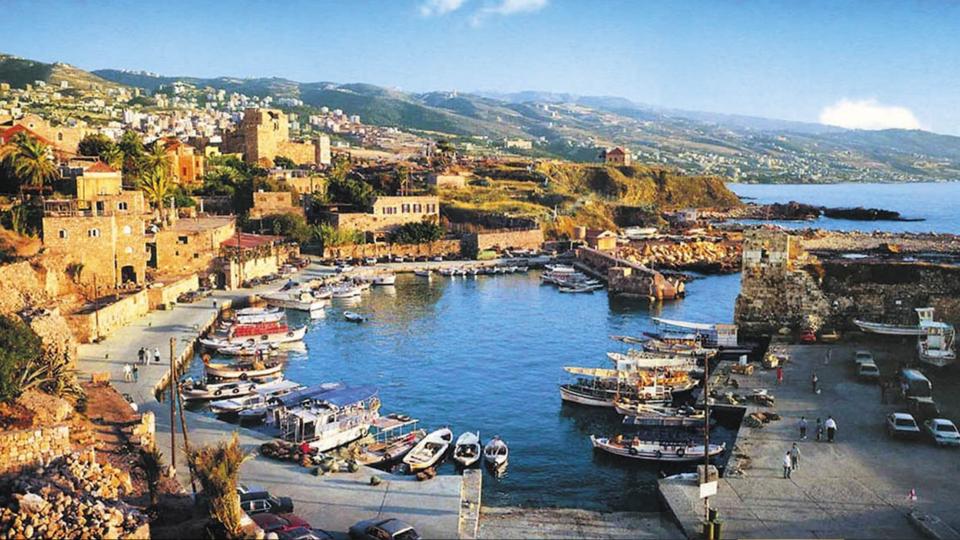

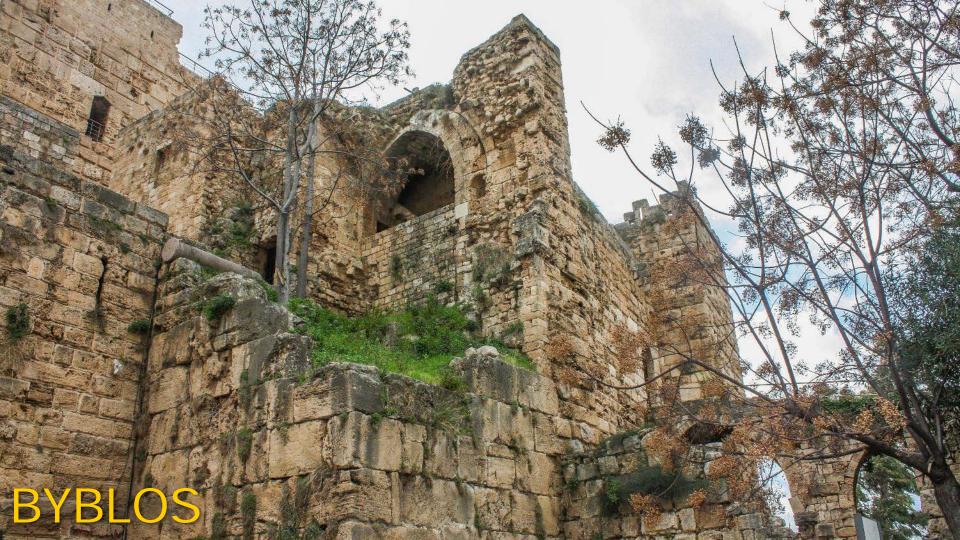

# Draw From Reference

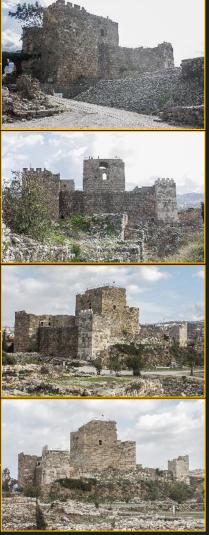

#### **Draw From Measure**

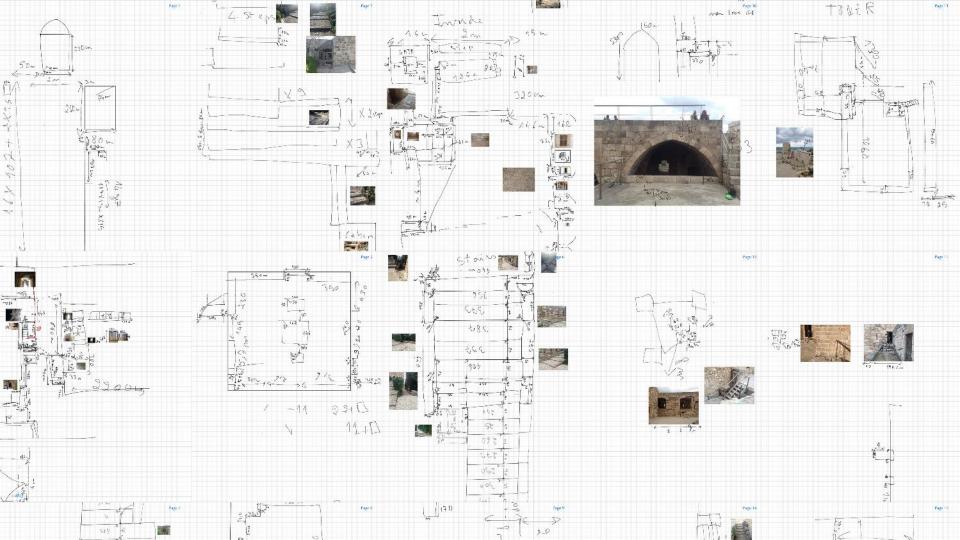

# **Draw From Measure**

## Quick Test In Recap

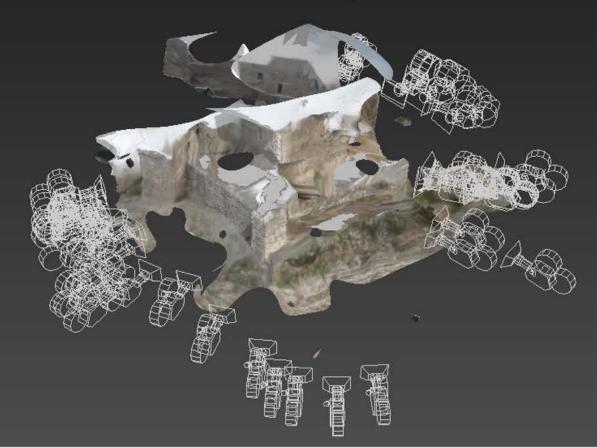

## Photogrammetry

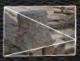

[ARTICLE] Everything You Need to Know about Photogrammetry... I hope

# Equipment

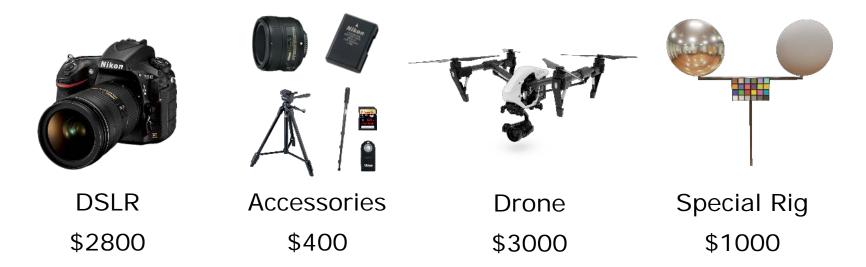

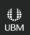

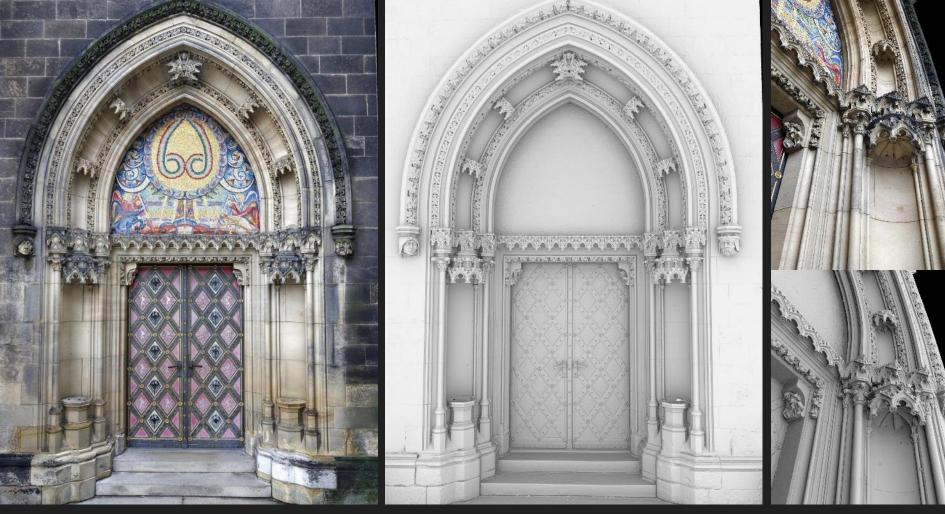

Scan by Milos Lukac, Canon 550D, 18-55m lens, 436 photos x 18 MP, Reality Capture

## Camera

- Most DSLR will work
- Rent or Borrow
- Post-Process your photos

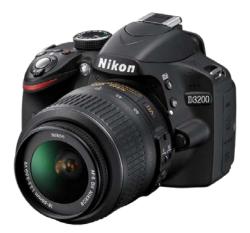

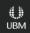

#### Accessories

|            | Extreme Pro<br>EstMa/: デミー<br>で 64GB<br>SanDisk | Nikon   | Á      |         | Nikon  |
|------------|-------------------------------------------------|---------|--------|---------|--------|
| Fixed Lens | SD Card                                         | Battery | Tripod | Monopod | Remote |
| \$200      | \$40                                            | \$30    | \$30   | \$10    | \$2    |

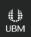

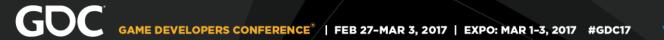

#### Drone

#### It will make your life easier

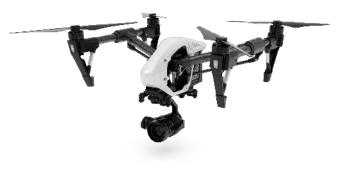

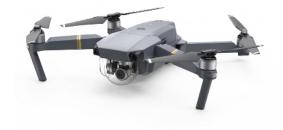

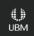

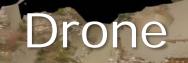

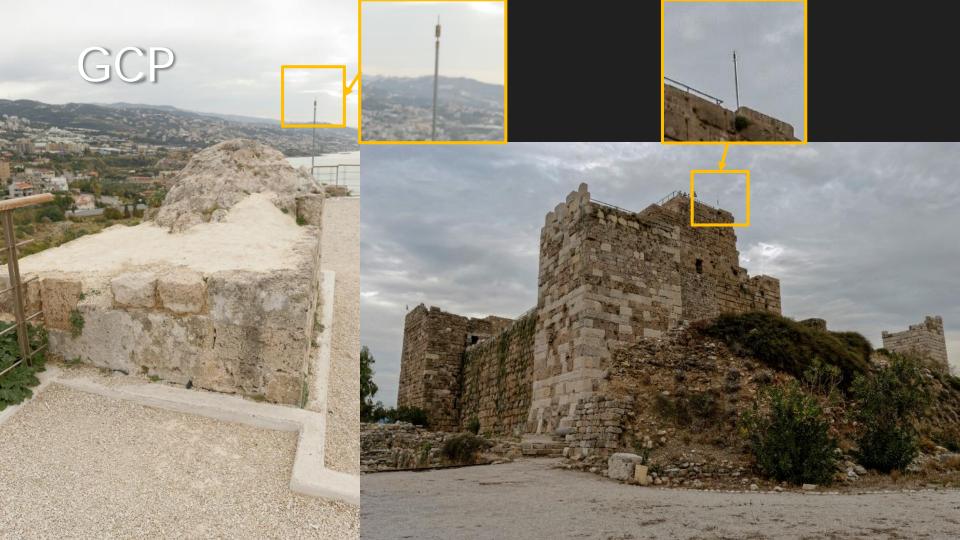

# Special Rig

I did not use one,I used a software solution

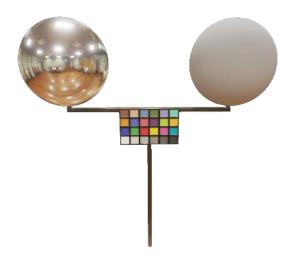

**GDC:** Photogrammetry and Star Wars Battlefront

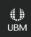

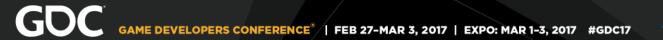

#### Software

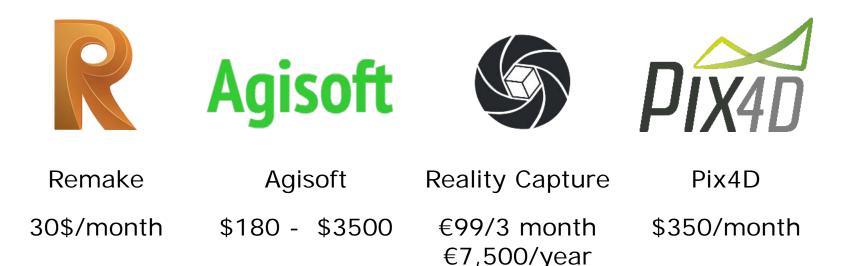

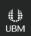

# PC

- Min Specs:
  - GPU: NVidia GTX 4GB
  - CPU: 17 is best
  - RAM: 32 GB
  - Hard Drive:
     SSD for processing
     HDD for storage

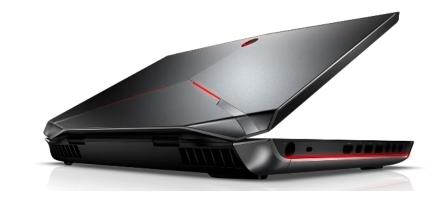

#### Please don't use a laptop!

#### **PRE-PLANNING**

GAME DEVELOPERS CONFERENCE' | FEB 27-MAR 3, 2017 | EXPO: MAR 1-3, 2017

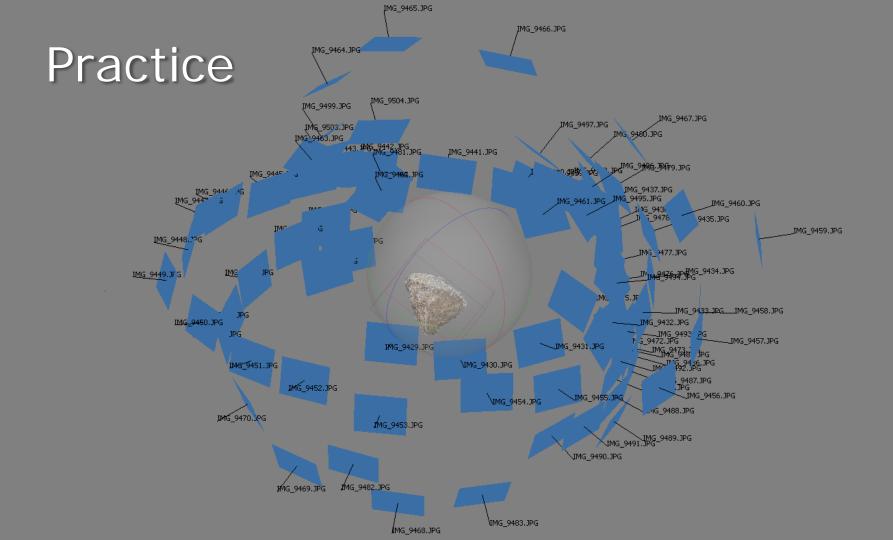

# Resolution

- Precision
- Details
- Textures

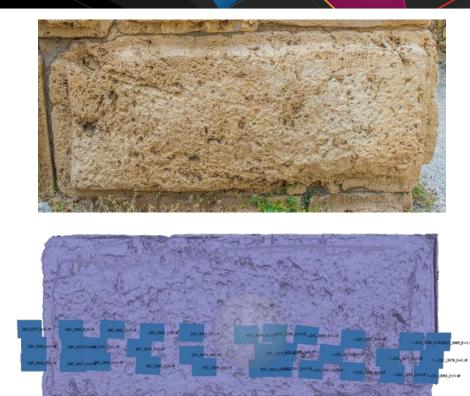

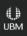

# Key Features

- Textures
- Modular Pieces
- Repetitive Elements
- Architecture Features

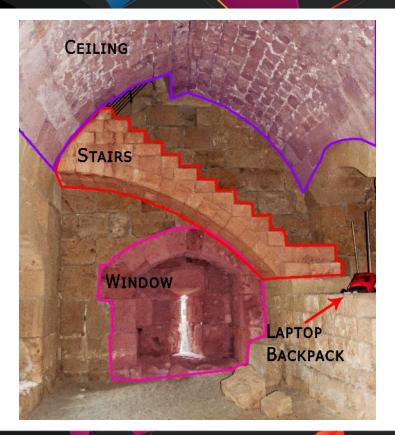

# Pre-Planning

## Something to consider

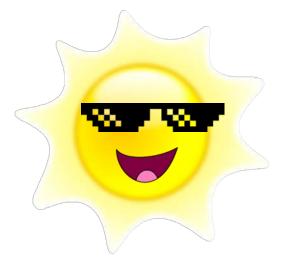

Scanning can take a while, be careful of sun-shifting It's always a good idea to have a on-field verification

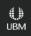

# Pre-Planning

The second second

\* Swarth

A STATE STATE AND A STATE OF

STURE .

Canon CenterTower Day1 Day2 Entrance Exterior ExteriorLap1 ExteriorLap2 ExteriorTurnAround Jbeil Museum SecretRoom StairsF1 StairsF2 Surroundings TowerRoom Tunnel tunneljpeg

# Scanning Interior

#### Interior (Incorrect)

#### Interior (Correct)

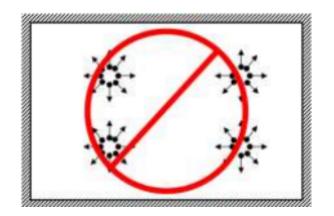

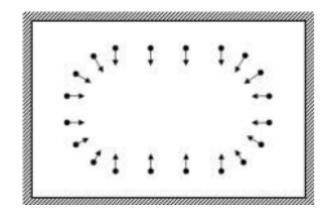

© Agisoft

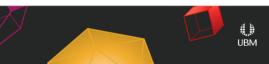

# Tunnels

013000000

WZ.

## Dark Tunnels

## ALIGNING

GAME DEVELOPERS CONFERENCE' | FEB 27-MAR 3, 2017 | EXPO: MAR 1-3, 2017

| 🧑 = n 🔟 a a                                                                                                    | 100 100 100 - 1 P                                             | 90                                                                                                    | 4157_AUGNMENT_002 - Reality: aptore                                                                                                    | - 8 ×                                             |
|----------------------------------------------------------------------------------------------------|---------------------------------------------------------------|----------------------------------------------------------------------------------------------------|----------------------------------------------------------------------------------------------------|---------------------------------------------------|
| WORKFLOW                                                                                                    | ALIGNMENT RECONSTRUCTION                                      |                                                                                                    |                                                                                                    | (RC 🕜                                             |
| Component Component 11                                                                                                    | Tie Points Track Lengtl                                       |                                                                                                    | Fix Alignment                                                                                                    |                                                   |
| Blue Green Magenta Co                                                                                                    | 🔄 🗐 gCPs 🛛 🔍 🕂                                                |                                                                                                    | LIV Allanmont                                                                                                    |                                                   |
| pille Green Magenta Cr                                                                                                    | GCPs Names                                                    | 15 📝 Residuals 🐼 🐼 Show Grid                                                                                     |                                                                                                    |                                                   |
| Source                                                                                                    | Alignment Points                                              | Alignment Cameras Display Scene Render                                                                           |                                                                                                    | 133403                                            |
|                                                                                                    | 1De                                                           |                                                                                                    |                                                                                                    |                                                   |
|                                                                                                    | 9157 mages                                                    |                                                                                                    |                                                                                                    |                                                   |
| Images     Gontrol points                                                                                                    | empty                                                         |                                                                                                    |                                                                                                    |                                                   |
| El Companent 14                                                                                                    | 3312/4157 cams, 0 models                                      |                                                                                                    |                                                                                                    |                                                   |
| <ul> <li>Ecomponent 0</li> <li>Component 10</li> </ul>                                                                                                    | 34/4157 cams, 0 models                                        |                                                                                                    | ALL THE THE PARTY OF THE TANK OF THE TANK                                                                                                    |                                                   |
| Component 11                                                                                                    | 2/4157 cams, 0 models<br>3319/4157 cams, 0 models             |                                                                                                    |                                                                                                    |                                                   |
| E) Component 12                                                                                                    | 3/4157 cams, 0 models                                         |                                                                                                    |                                                                                                    |                                                   |
| Component 13                                                                                                    | 7/4157 cams, 0 models                                         |                                                                                                    |                                                                                                    |                                                   |
| <ul> <li>Component 14 (1)</li> <li>Component 15</li> </ul>                                                                                                    | 2/4157 carrs; 0 models<br>2/4157 carrs; 0 models              |                                                                                                    |                                                                                                    |                                                   |
| E Component 16                                                                                                    | 2/4157 cerns, 0 models                                        |                                                                                                    |                                                                                                    |                                                   |
| Component 17                                                                                                    | 5/4157 cams, 0 models                                         |                                                                                                    |                                                                                                    |                                                   |
| <ul> <li>Component 18</li> <li>Component 19</li> </ul>                                                                                                    | 3/4157 cams, 0 models<br>17/4157 cams, 0 models               |                                                                                                    |                                                                                                    |                                                   |
| (i) Component 20                                                                                                    | 5/4157 coms, 0 models                                         |                                                                                                    | Construction of the Annual Construction of the Construction of the Annual Construction of the Annual Construction of the |                                                   |
| El Component 21                                                                                                    | 14/4157 cams, 0 models                                        |                                                                                                    |                                                                                                    |                                                   |
| <ul> <li>Comparient 22</li> <li>Comparient 23</li> </ul>                                                                                                    | 4/4157 cams, 0 models<br>3/4157 cams, 0 models                |                                                                                                    |                                                                                                    |                                                   |
| ① Component 24                                                                                                    | 2/4157 cams, 0 models                                         |                                                                                                    |                                                                                                    | LATERT N                                          |
| E) Component 25                                                                                                    | 10/4157 carrs, 0 models                                       |                                                                                                    |                                                                                                    |                                                   |
| Component 27     Component 32                                                                                                    | 4/4157 cams, 0 models<br>2/4157 cams, 0 models                |                                                                                                    |                                                                                                    |                                                   |
| E) Component 33                                                                                                    | 113/4157 cams, 0 models                                       |                                                                                                    |                                                                                                    |                                                   |
| E) Component 34                                                                                                    | 33/4157 cerns, 0 models                                       |                                                                                                    |                                                                                                    | that fill the                                     |
| Companent 35     Companent 36                                                                                                    | 5/4157 cams, 0 models<br>15/4157 cams, 0 models               |                                                                                                    |                                                                                                    | and the second second second second second second |
| E) Component 37                                                                                                    | 14/4157 cams, 0 models                                        |                                                                                                    |                                                                                                    |                                                   |
| El Component 39                                                                                                    | 4/4157 cams, 0 models                                         |                                                                                                    |                                                                                                    |                                                   |
| <ul> <li>Component 40</li> <li>Component 41</li> </ul>                                                                                                    | 7/4157 cams, 0 models<br>5/4157 cams, 0 models                |                                                                                                    |                                                                                                    |                                                   |
| <ul> <li>Component 42</li> </ul>                                                                                                    | 7/4157 carns, 0 models                                        |                                                                                                    |                                                                                                    |                                                   |
| Component 43                                                                                                    | 7/4157 cams, 0 models                                         |                                                                                                    |                                                                                                    |                                                   |
| Component 44                                                                                                    | 23/4157 carris, 0 models                                      |                                                                                                    |                                                                                                    |                                                   |
| El Component 45<br>El Component 45                                                                                                    | 2/4157 cams, 0 models<br>5/4157 cams, 0 models                |                                                                                                    |                                                                                                    |                                                   |
| <ul> <li>Selected component(s)</li> </ul>                                                                                                    | <b>11 (8</b> )                                                |                                                                                                    |                                                                                                    |                                                   |
| Name<br>Component Id                                                                                                    | Component 11<br>(348FDAEC-14E4-462A-8FE4-49                   |                                                                                                    |                                                                                                    |                                                   |
| Reconstruction Id                                                                                                    | (DEPUARD, 1904 4624 6F64 454)<br>(00F04770-570C-486B-97FF-F8F |                                                                                                    |                                                                                                    |                                                   |
| Cemerae count.                                                                                                    | 3319                                                          |                                                                                                    |                                                                                                    |                                                   |
| Points count                                                                                                    | 13489646                                                      |                                                                                                    |                                                                                                    |                                                   |
| Control points count used<br>Constraints count used                                                                                                    | 0                                                             |                                                                                                    |                                                                                                    |                                                   |
| Alignment report                                                                                                    | la.                                                           |                                                                                                    |                                                                                                    |                                                   |
| Total projections                                                                                                    | 36917810                                                      |                                                                                                    |                                                                                                    |                                                   |
| Average track length                                                                                                    | 7.736752                                                      |                                                                                                    |                                                                                                    |                                                   |
| Maximal error (pixels)<br>Median error (pixels)                                                                                                    | 2.000000<br>9.315624                                          | and the second second second second second second second second second second second second second second second |                                                                                                    |                                                   |
| Mean error (pixels)                                                                                                    | 0.477123                                                      |                                                                                                    |                                                                                                    |                                                   |
| Geo-referenced                                                                                                    | true                                                          |                                                                                                    |                                                                                                    |                                                   |
| Metric                                                                                                    | true                                                          |                                                                                                    |                                                                                                    |                                                   |
| Alignment time                                                                                                    | 1:39:45                                                       |                                                                                                    |                                                                                                    |                                                   |
| Alignment engine                                                                                                    | RealityCapture                                                |                                                                                                    |                                                                                                    |                                                   |
| Alignment mode                                                                                                    | Hish                                                          |                                                                                                    |                                                                                                    |                                                   |
| Max features per mpx                                                                                                    | 10000                                                         |                                                                                                    |                                                                                                    |                                                   |
| Max features per image<br>Detector sanstivity                                                                                                    | 80000<br>Medium                                               |                                                                                                    |                                                                                                    |                                                   |
| Preselector features                                                                                                    | 40000                                                         |                                                                                                    |                                                                                                    |                                                   |
| and the second second se |                                                               | 1 A A A A A A A A A A A A A A A A A A A                                                                          |                                                                                                    |                                                   |

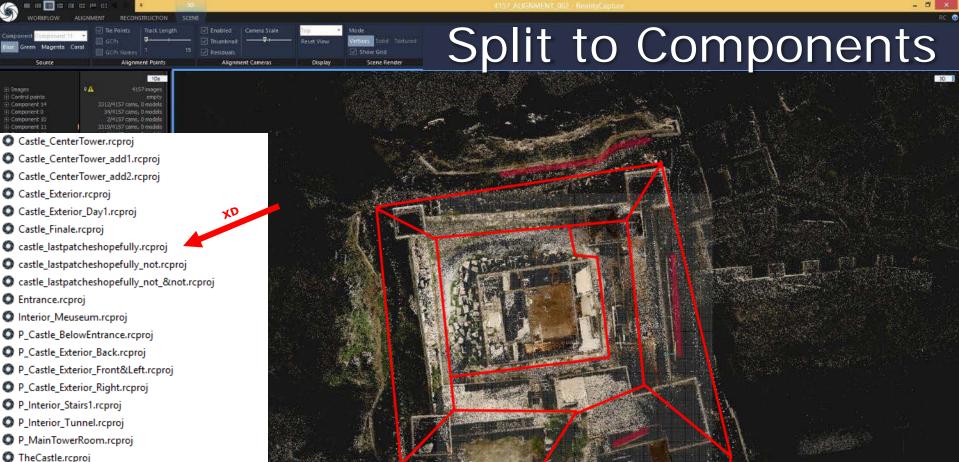

- TheCastle.rcproj
- TheCastle\_ComponentAligning1.rcproj
- TheCastle\_ComponentAligning2-Surroundings.rcproj
- TheCastle\_Surroundings.rcproj
- TheCastle\_TunnelFix.rcproj

#### Use GCPs

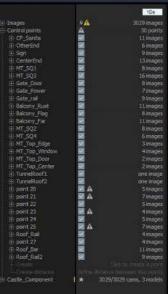

Component Castla\_Componer \*

Blue Green Magenta Coral

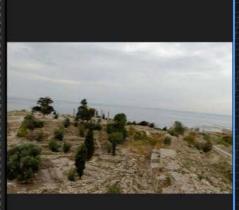

Reset View

Display

Scene Render

2D

con

#### 1: /}: demailWork\_CR\_ClentUozephAzzan\/PEGs5PEGs\Surroundings' XXC\_0352.jpg [registred]

Added 3029 integes loading Droject completed in 34 579 serr

Enabled

Alignment Cameras

Alignment Points

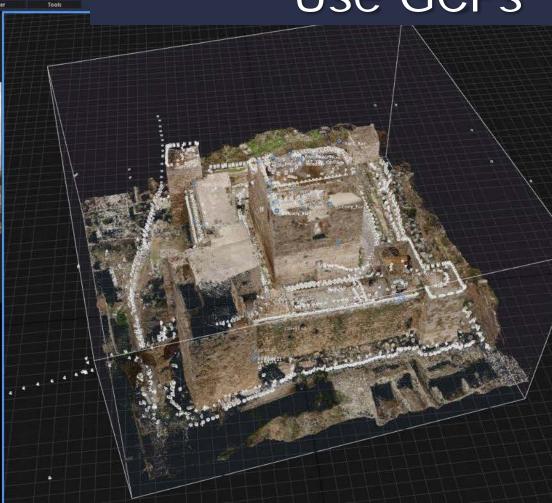

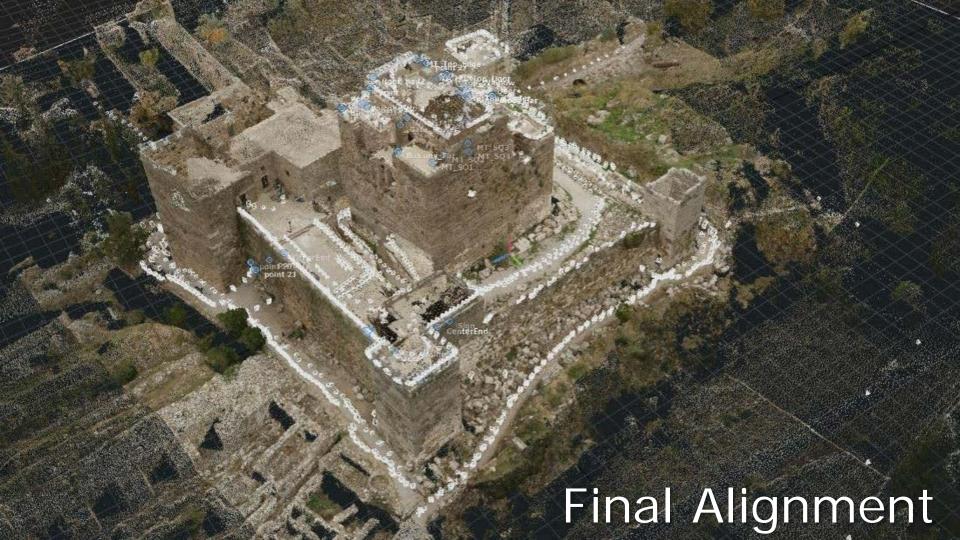

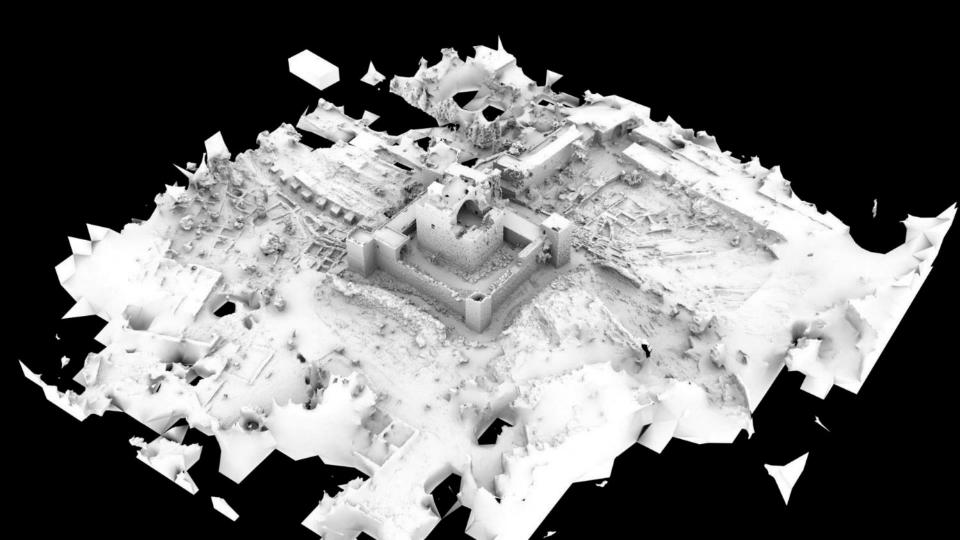

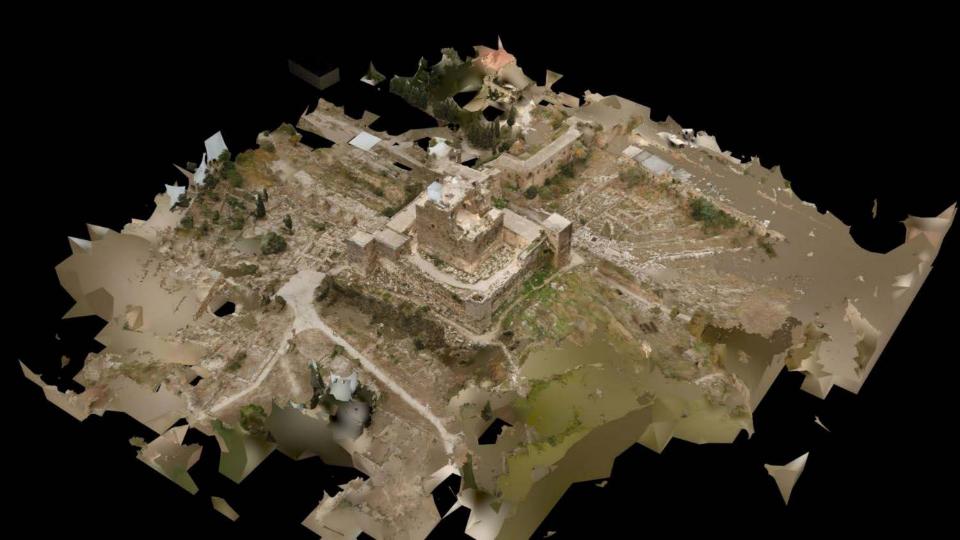

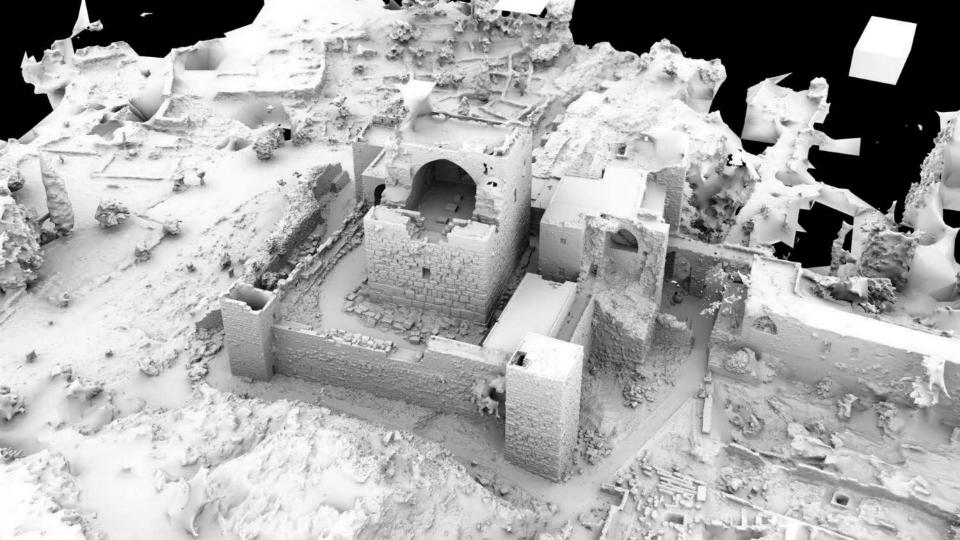

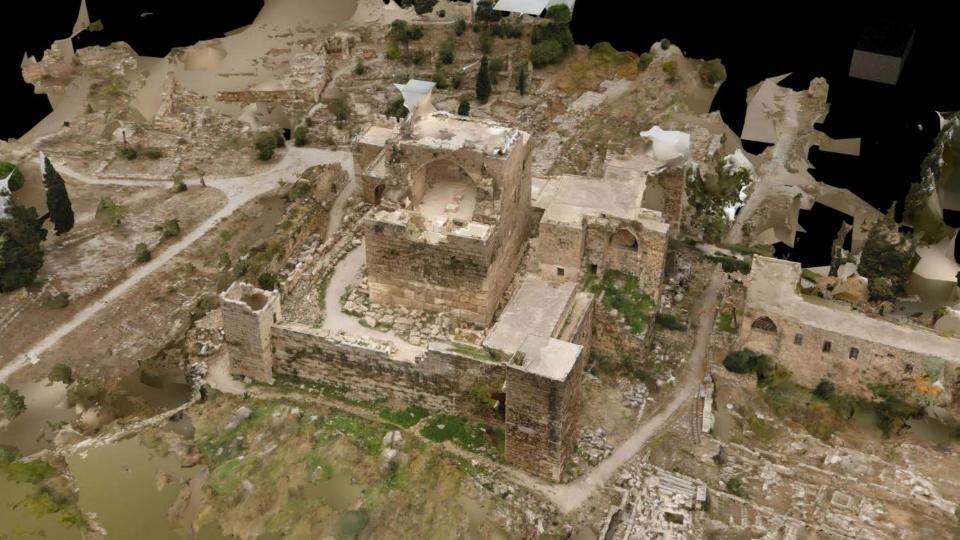

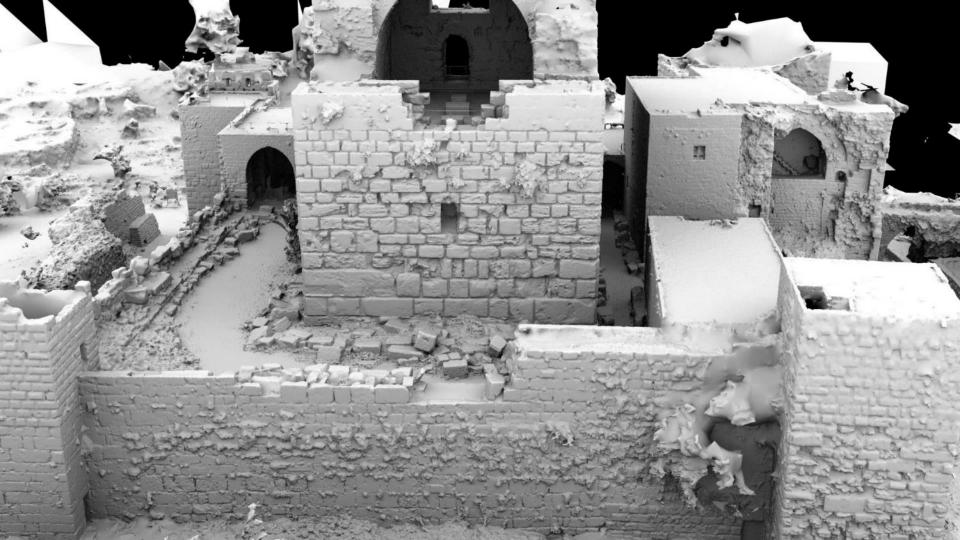

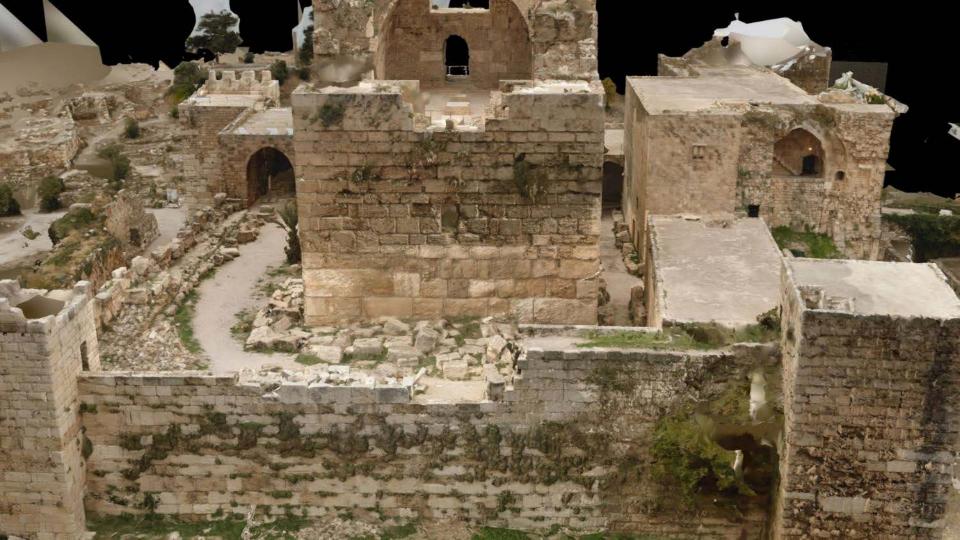

# Polycrunched

[ARTICLE] Scanning a Castle Inside Out with No Budget

# Cost

- What it will cost you
  - Drone \$1000
  - Camera \$300
  - Camera Accessories \$112
  - PC \$2000
  - Reality Capture \$8300
  - Photoshop/DxOptics \$200
- How much it cost me

#### \$70

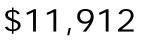

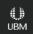

# Finding Opportunities

- If you're at GDC...
- Join the 3D scanning group
- Go to events
- Make Friends
- Contact the software developers
- Stay up to date

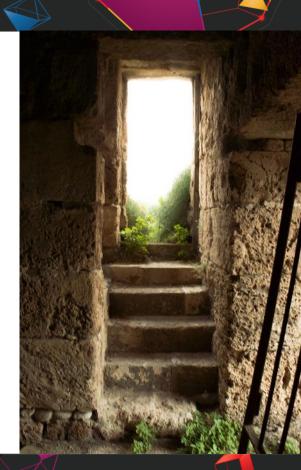

## You Scanned it, Now what?

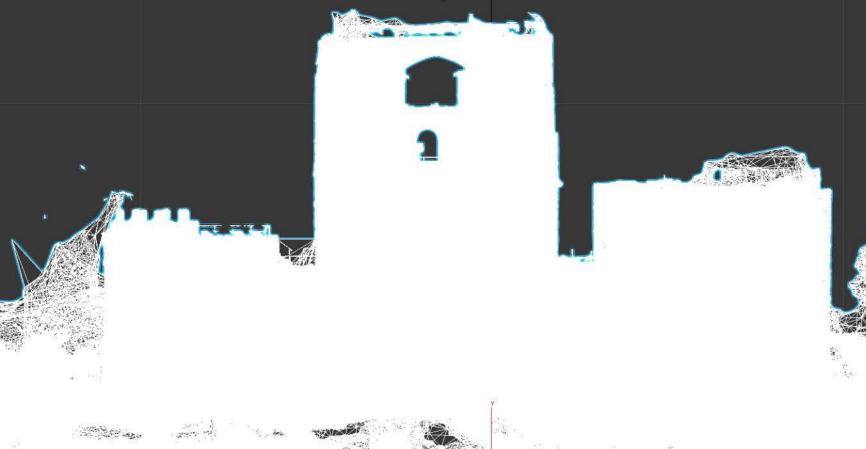

#### GDC GAME DEVELOPERS CONFERENCE\* | FEB 27-MAR 3, 2017 | EXPO: MAR 1-3, 2017 #GDC17

## **Remove All Unnecessary Details**

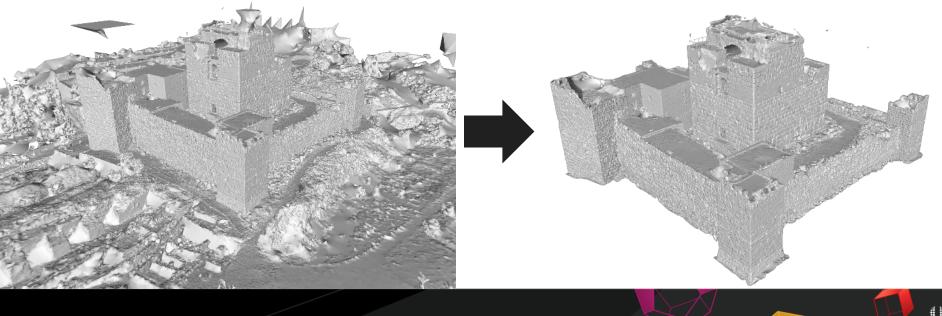

GDC GAME DEVELOPERS CONFERENCE\* | FEB 27-MAR 3, 2017 | EXPO: MAR 1-3, 2017 #GDC17

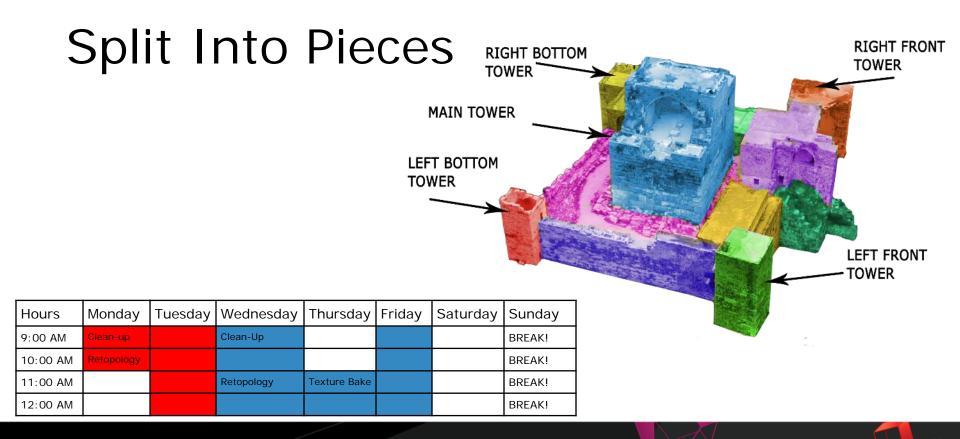

<u>()</u> UВ<u>М</u>

## The Old Methods Still Work

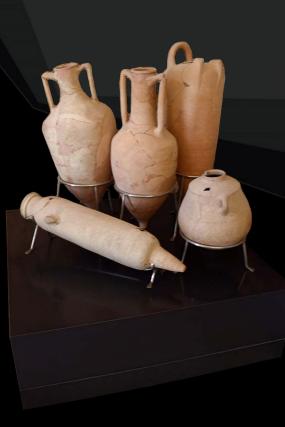

## Block your Model

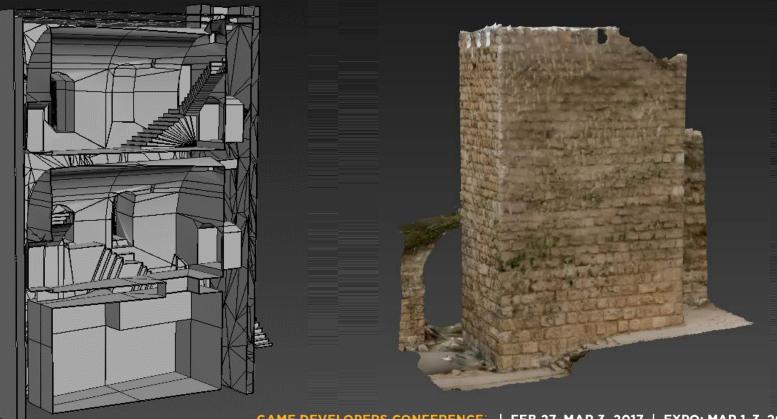

#### Perfect the Process

#### Don't Be a Perfectionist

## Invest in your textures

- Retopology
- Create Proper UVs
- Remove Shadows
- Remove Highlights
- Create Tileable Textures

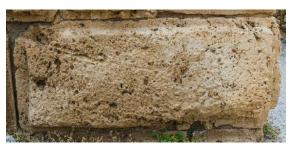

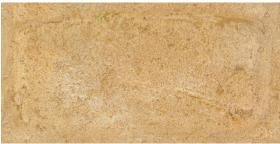

Gamasutra: The Workflows of Creating Game Ready Textures and Assets using Photogrammetry

# Alchemy

#### [ARTICLE] ... :/

## Free Software

UF4 Unity Personal XNormal Instant Meshes Sketch Retopo Meshmixer Blender VSFM GIMP Natron MeshLab MakeHuman Sculptris **Cloud Compare**  Game Engine (5% Royalty) Game Engine **Texture Baking** Retopology Retopology Scan Handling 3D modeling 3D Scanning Image Editing Video Editing Mesh Editing **Character Creation** Sculpting Software 3D point cloud and mesh Processing

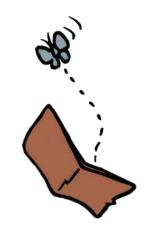

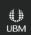

GDC GAME DEVELOPERS CONFERENCE<sup>®</sup> | FEB 27-MAR 3, 2017 | EXPO: MAR 1-3, 2017 #GDC17

## Just Do It!

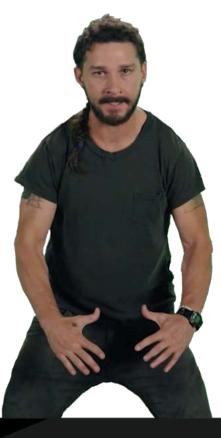

# Thank you

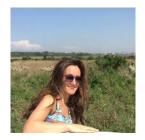

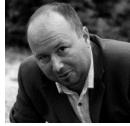

Nada Khorchid

Milos Lukac

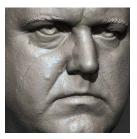

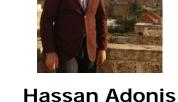

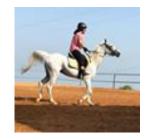

Samia Abi Nader

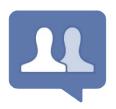

3D Scanning User Group Jeffrey Ian Wilson

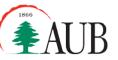

American University of Beirut Office of Grants and Contracts Center for Research and Innovation | CRInn

Al Akra

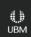

## Questions

#### Catch me in the Wrap-Up Room after the talk (North Lower Lobby by the elevators)

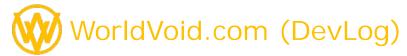

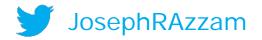

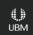